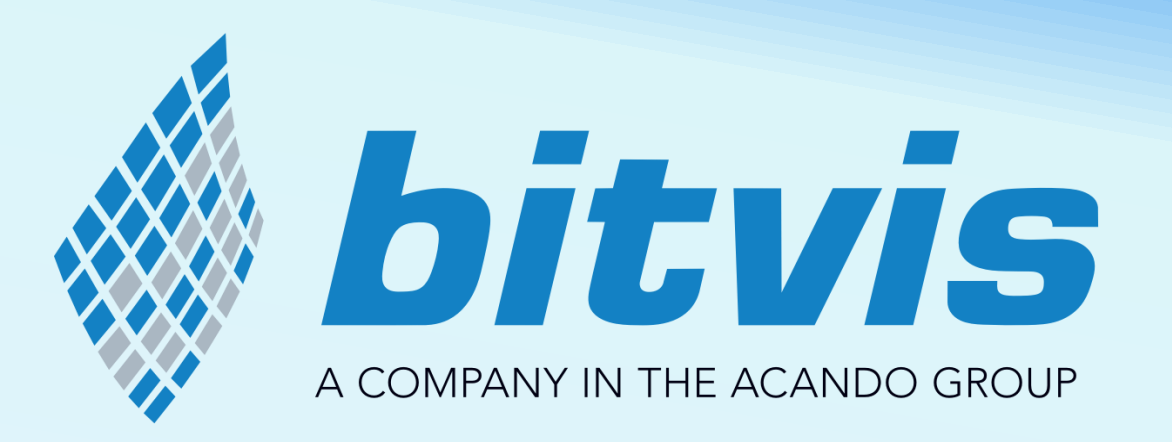

### **UVVM - The fastest growing FPGA verification methodology world-wide!**

*Workshop on Open Source Design Automation (OSDA) 2019*

*Please also see related conference paper:*

www.bitvis.no Your partner for Embedded SW and FPGA

### Handout version

- Some slides were skipped during the presentation in order to keep to the schedule. These are now included (and marked as such)
- The presentation had a lot of animation to ease the understanding. This is not available in this PDF. If you would like to have a copy of the animated presentation (as a powerpoint-show-file), please send a request to espen.tallaksen@bitvis.no , and I will send it to you.
- You may download the complete UVVM from [www.github.com/UVVM](http://www.github.com/UVVM)

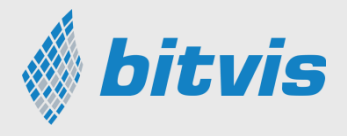

### Why Testbenches and Simulation?

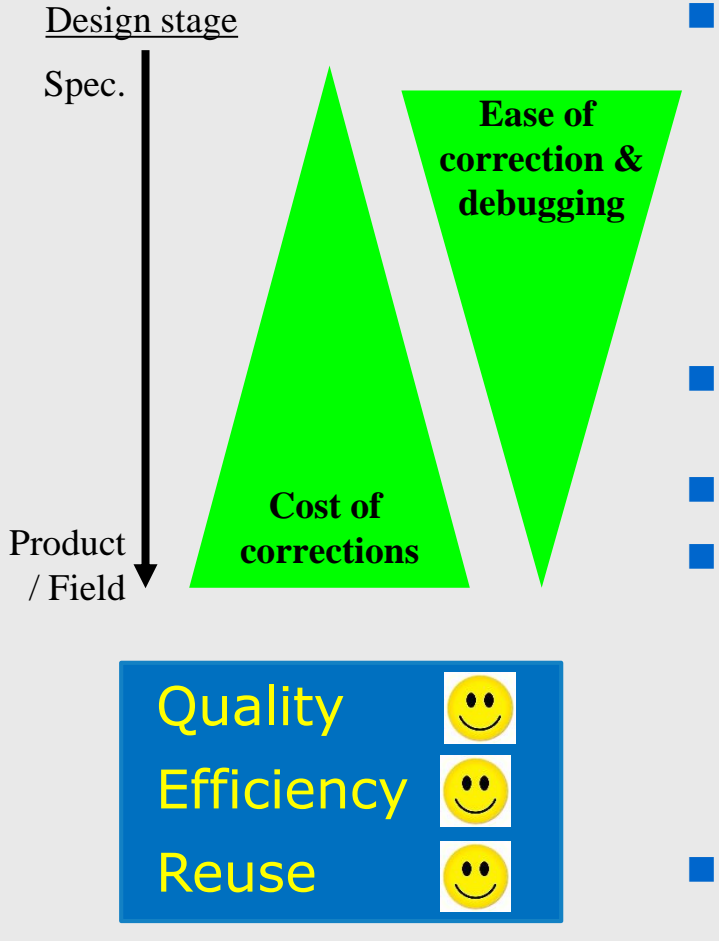

- Far more control and observability
	- $\checkmark$  Variables and intermediate signals can be viewed.
	- $\checkmark$  Environment and testdriver can also be viewed.
	- $\checkmark$  Must often coordinate I/O and internal state to verify corner cases.
	- $\checkmark$  Single stepping through code and signals is possible
	- ✓ "Embedded analysers" often sample on clock edges. Simulators show detailed signal sequences.
- Far faster iterations
	- $\checkmark$  even more important for time consuming P&R
- May have a structured bottom-up verification.
- Detect bugs that cannot or most probably will not be detected in a lab-test
	- $\checkmark$  Detect bugs in modules for functionality outside currently known scope.
	- $\checkmark$  Detect bugs that occur in abnormal situations
	- $\checkmark$  Detect bugs that are hard to provoke with current HW, SW or Test system
- Most bugs can be found with short simulations.

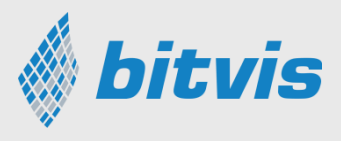

### The 2018 Wilson Research Group Functional Verification Study (1)

### Half the project time is spent in verification

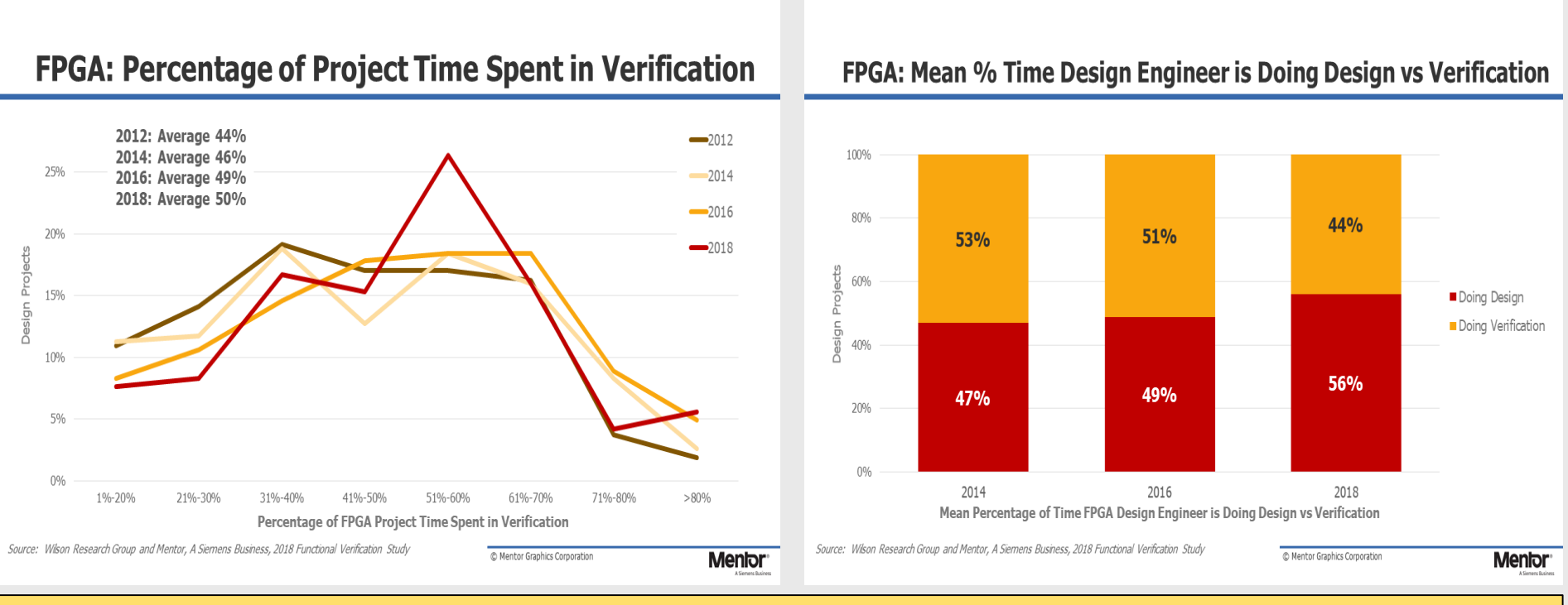

### Could we be more efficient? - structured?

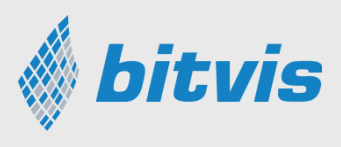

### The 2018 Wilson Research Group Functional Verification Study (2)

### Half the verification time is spent on debugging

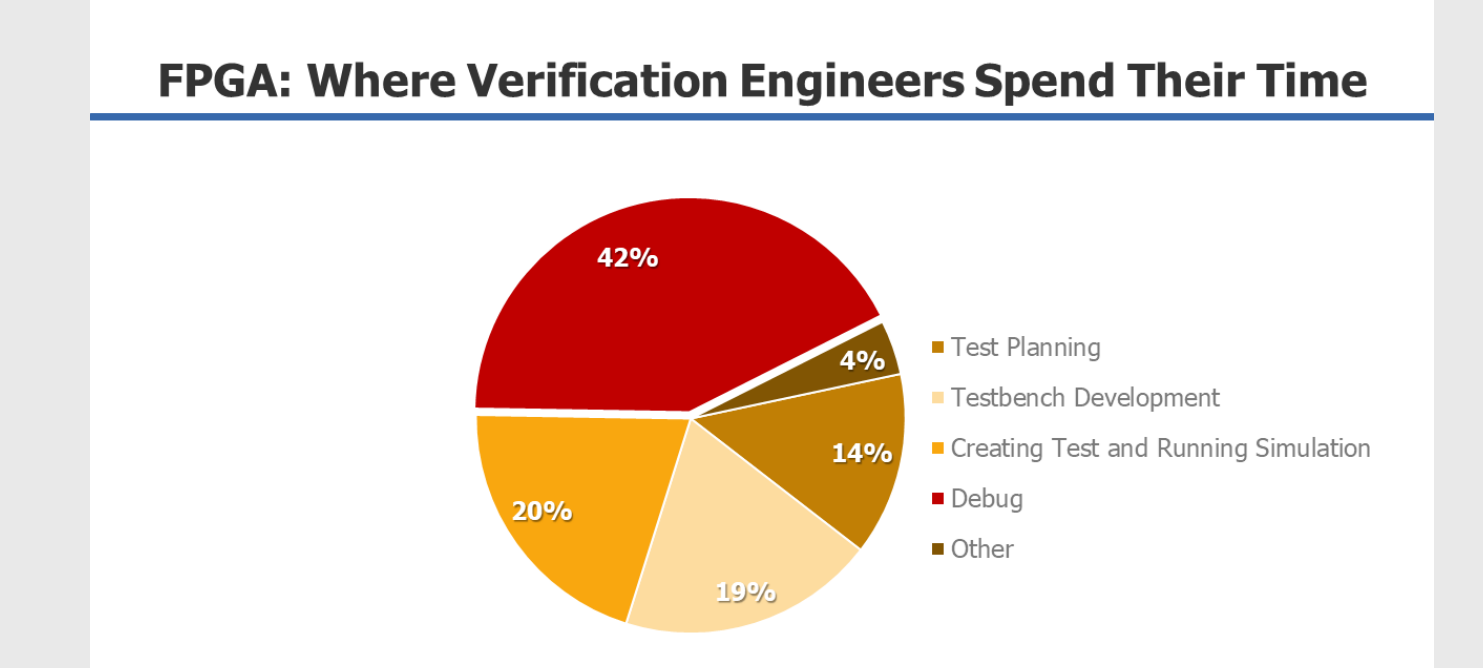

### We can definitely be more efficient! - structured!

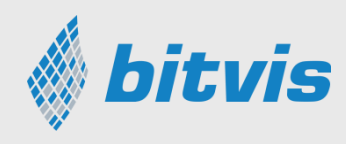

### Quality and Efficiency enablers

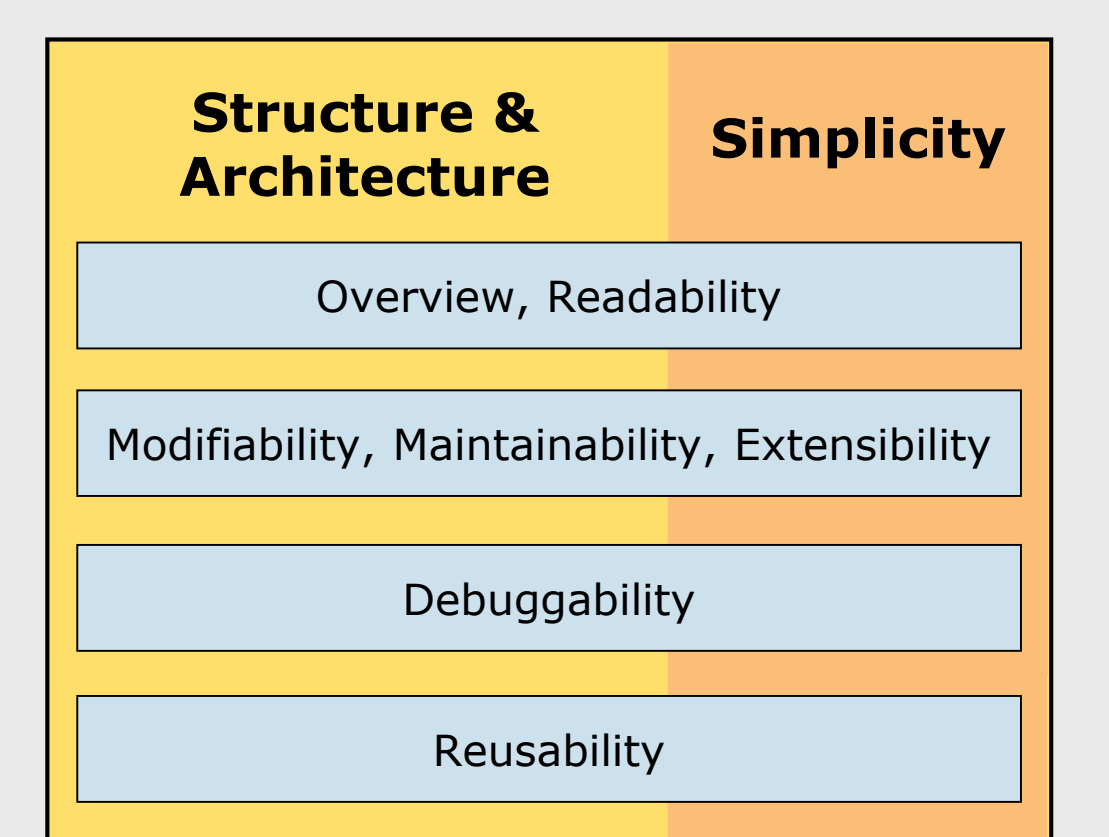

Significantly affects:

- Man hours / Cost
- Schedule & TTM
- Quality & MTTF
- Product LCC
- … Next project

Easily save 100-500 hours Sometimes 1000-2000 hours

Insufficient simulation will often cause late problems

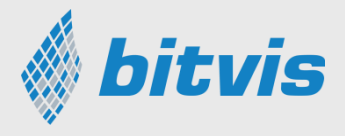

# Why **VHDL** Verification?

- The most popular FPGA development language world-wide  $*1$
- 60% of all FPGA designer world-wide use VHDL  $*1$

#### **For VHDL designers**:

VHDL is by far the best language for verification

- The most efficient
- The least expensive

*Note 1:*

- *- Numbers taken from Wilson Research 2018 (bi-annual)*
- *- Numbers do actually go more in favour of VHDL (due to surveyee limitations)*

 $\ast$  bituis.

*7 UVVM - The fastest growing ....*

### Simple testbench scenario

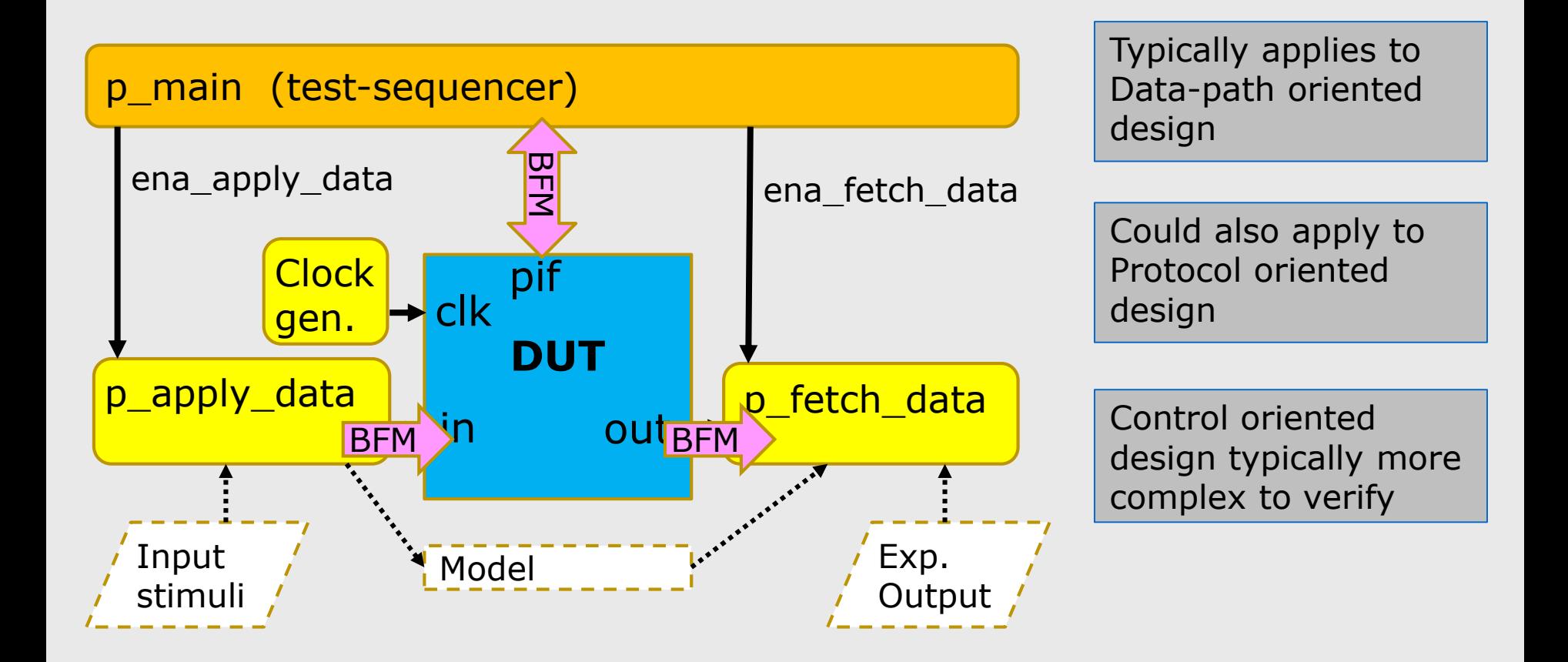

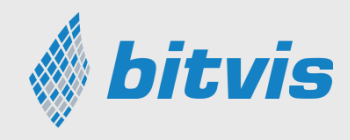

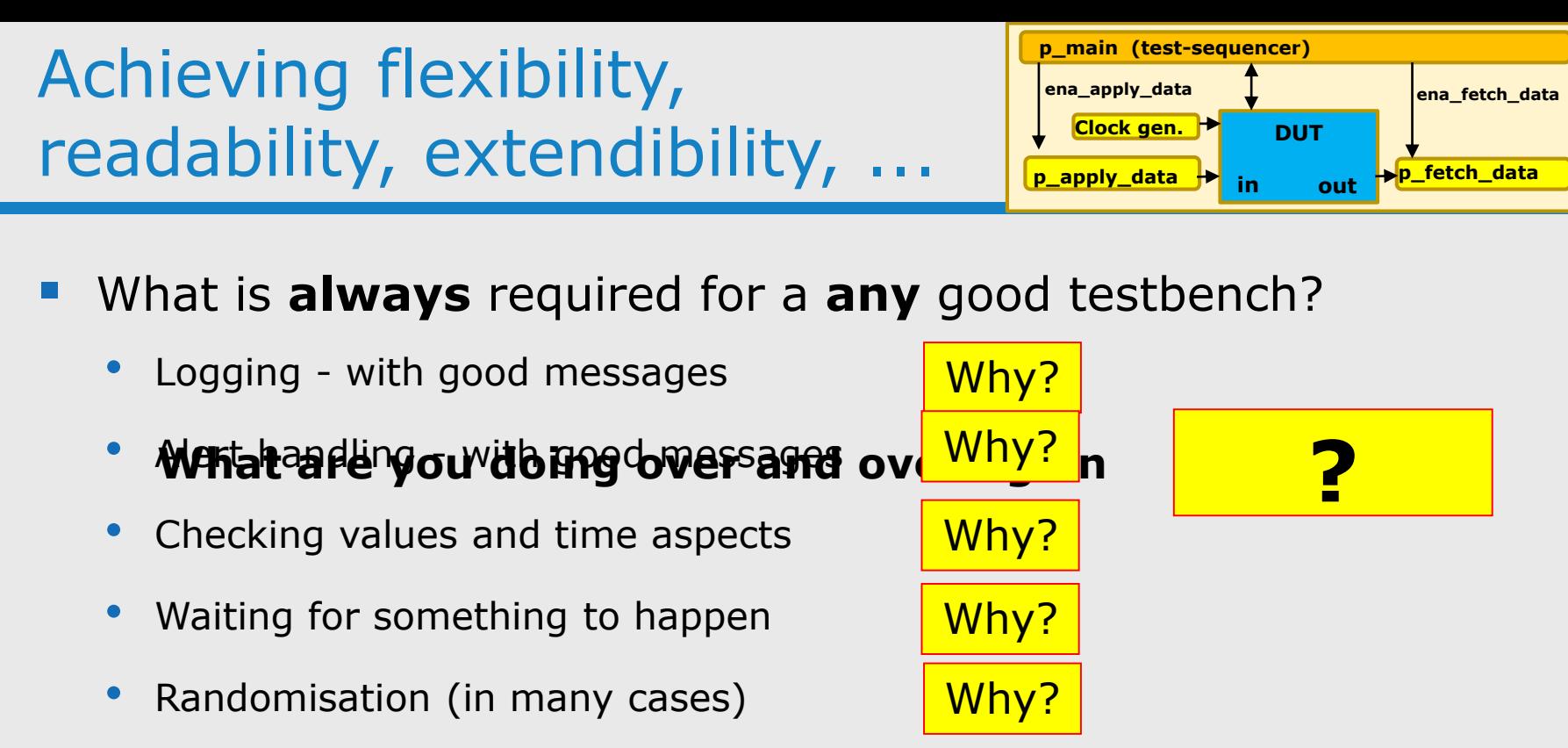

- Required for both simple and advances testbenches
	- Advanced TB architectures need additional advanced structures, - but these are also building on the basic infrastructure.

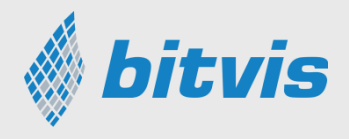

### Using the log method

**log(msg) -- Simplest version of all**

■ Where?  $\rightarrow$  Anywhere!

```
-- In test sequencer as a normal progress msg
log("Checking Registers in UART");
```
**BV: 160 ns uart\_tb Checking Registers in UART**

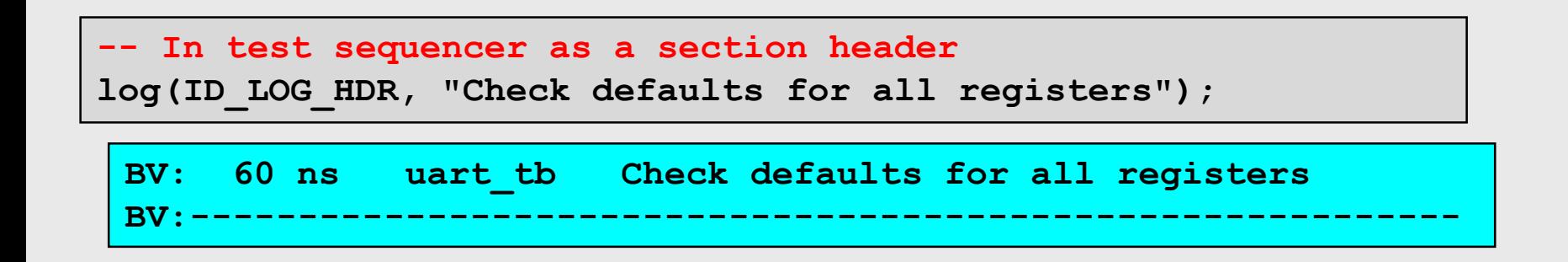

Pluss lots of other log variants

*10 UVVM - The fastest growing ....*

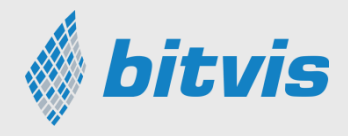

# check\_value()

**check\_value(val, exp, severity, msg, [scope]) -- Simple version**

- **Checks value against expected (or boolean)** 
	- Triggers an (alert) if fail and reports mismatch + message
- Overloads for sl, slv, u, s, int, bool, time
- With or without a return value (boolean OK)

```
-- E.g. inside the test sequencer
check_value(dout, x"00", ERROR, "dout must be default inactive");
```
**BV: 60 ns irqc\_tb check\_value(slv x00)=> OK. dout must be default inactive**

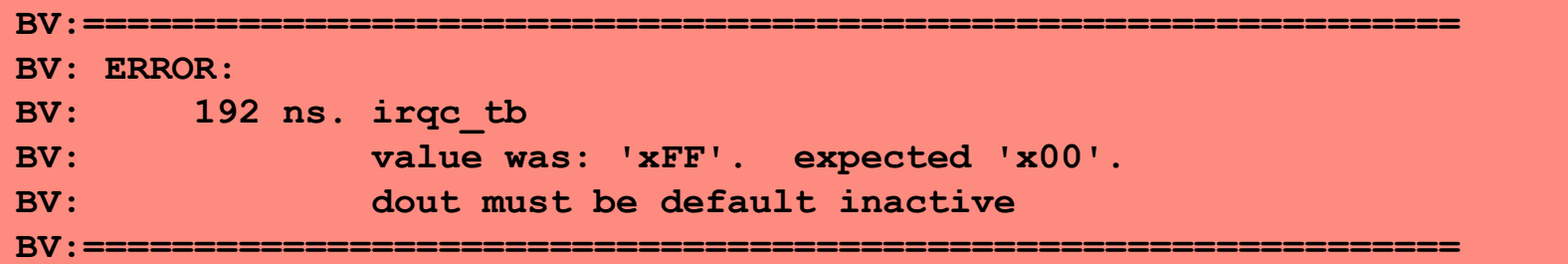

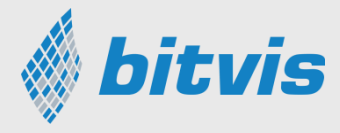

### await\_value()

**await\_value(irq, '1', 0 ns, 2\* C\_CLK\_PERIOD, ERROR, "Interrupt expected immediately");**

- expects (and waits for) a given value on the signal
	- inside the given time window
	- otherwise timeout with an **alert**
	- accepts value if already present and  $min = 0$ ns

A variant on this is await\_change()

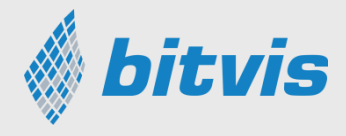

### Alerts and severities

- Severities
	- note, warning, error, failure
	- tb\_note, tb\_warning, tb\_error, tb\_failure
	- manual\_check
- **E** All alert levels (severity levels) are counted separately
- May set\_alert\_stop\_limit(alert\_level,  $N>=0$ )
- May set\_alert\_attention(alert\_level, IGNORE|REGARD)
- May increment\_expected\_alerts(alert\_level, N)
- May report\_alert\_counters(VOID)

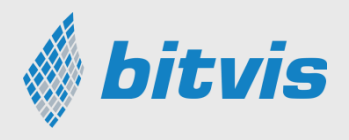

### Report summaries

### report\_alert\_counters(VOID);

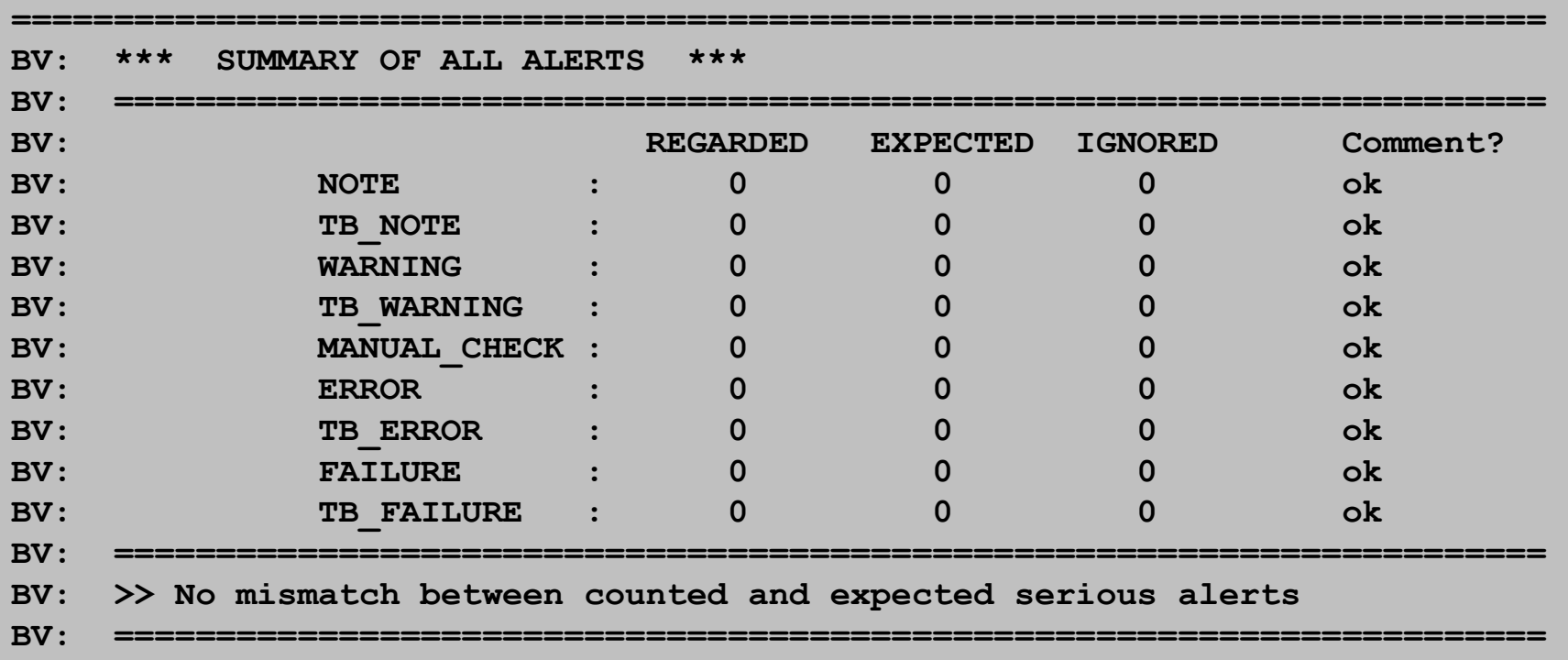

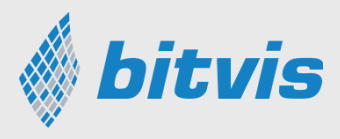

# More in UVVM Utility Library

- check\_stable(), await\_stable()
- clock\_generator(), adjustable\_clock\_generator()
- random(), randomize()
- **•** gen\_pulse()
- block\_flag(), unblock\_flag(), await\_unblock\_flag()
- **u** await\_barrier()
- enable\_log\_msg(), disable\_log\_msg()
- to\_string(), fill\_string(), to\_upper(), replace(), etc...
- normalize\_and\_check()
- set\_log\_file\_name(), set\_alert\_file\_name()
- wait\_until\_given\_time\_after\_rising\_edge()

 $\blacksquare$  etc...

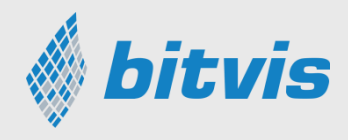

### Well Documented

### **UVVM Utility Library - Quick Reference**

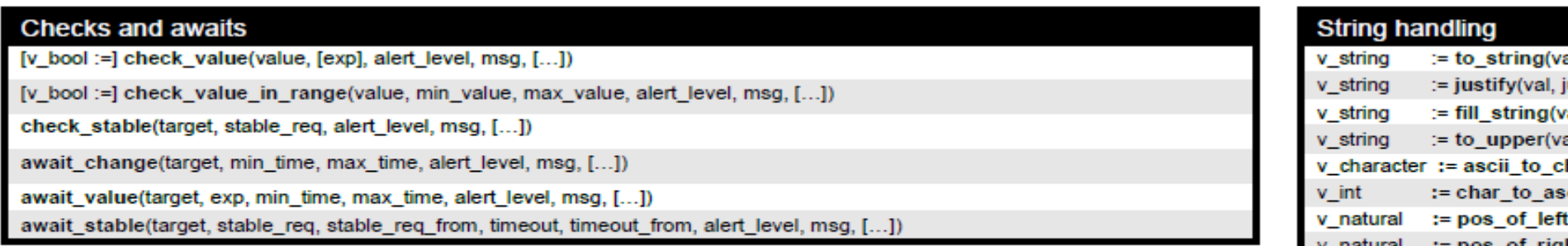

#### **Checks and awaits**  $1.1$

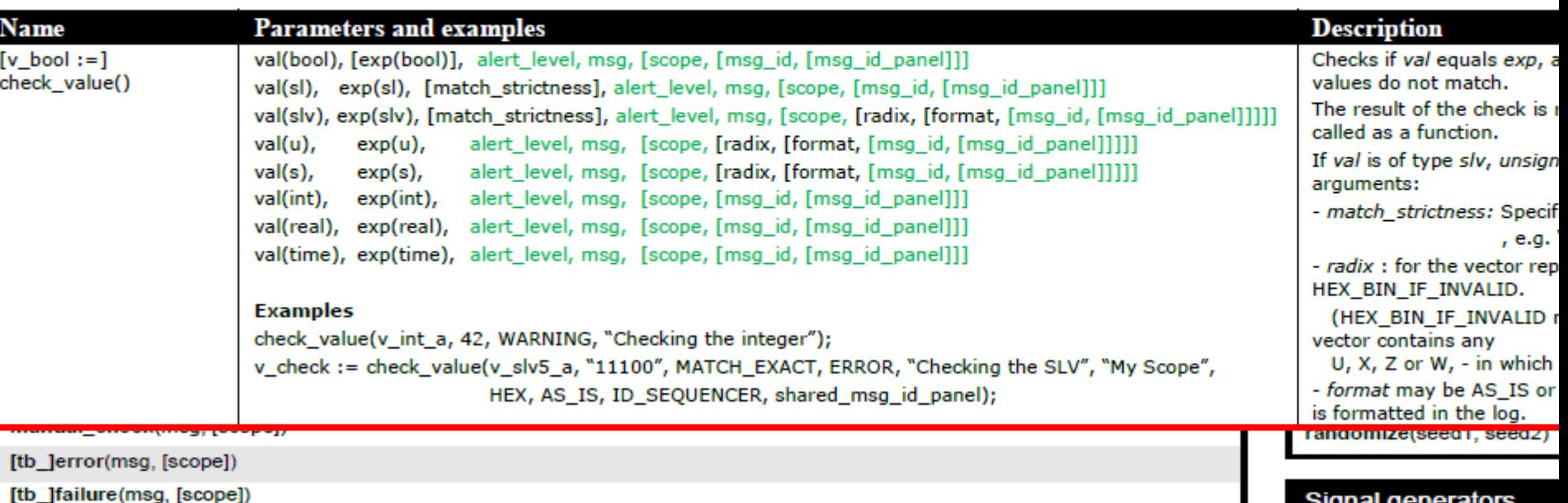

**Signal generators** 

# How do you get started?

#### **The exhaustive list of what to do:**

- 1. Download from Github <https://github.com/UVVM/UVVM>
- 2. Compile Utility Library a) Inside your simulator go to '*uvvm\_util/sim*' b) execute: '*source ../script/compile\_src.do*'
- 3. Include the library inside your testbench by adding the following lines before your testbench entity declaration: *library uvvm\_util; context uvvm\_util.uvvm\_util\_context;*
- 4. You may now enter any utility library command inside your testbench processes (or subprograms) e.g. log("Hello world");

*17 UVVM - The fastest growing ....*

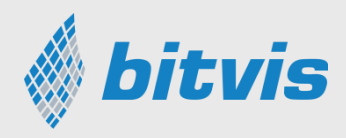

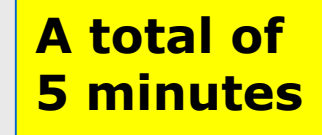

Clone or download ▼

### BFMs to handle interfaces

- Handle transactions at a higher level
	- $\checkmark$  E.g. Read, Write, Send packet, Config, etc

#### BFM: **Bus Functional Model**

- A model or model set (or API) for handling transactions on a physical interface.
- Models the environment e.g. a bus master

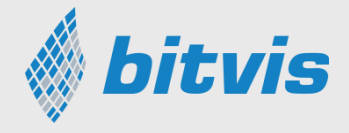

### BFMs to handle interfaces

■ Handle transactions at a higher level

 $\checkmark$  E.g. Read, Write, Send packet, Config, etc

Example: BFM procedure for a CPU access to a module's register

E.g. write 0xF0 into a register at address 0x22

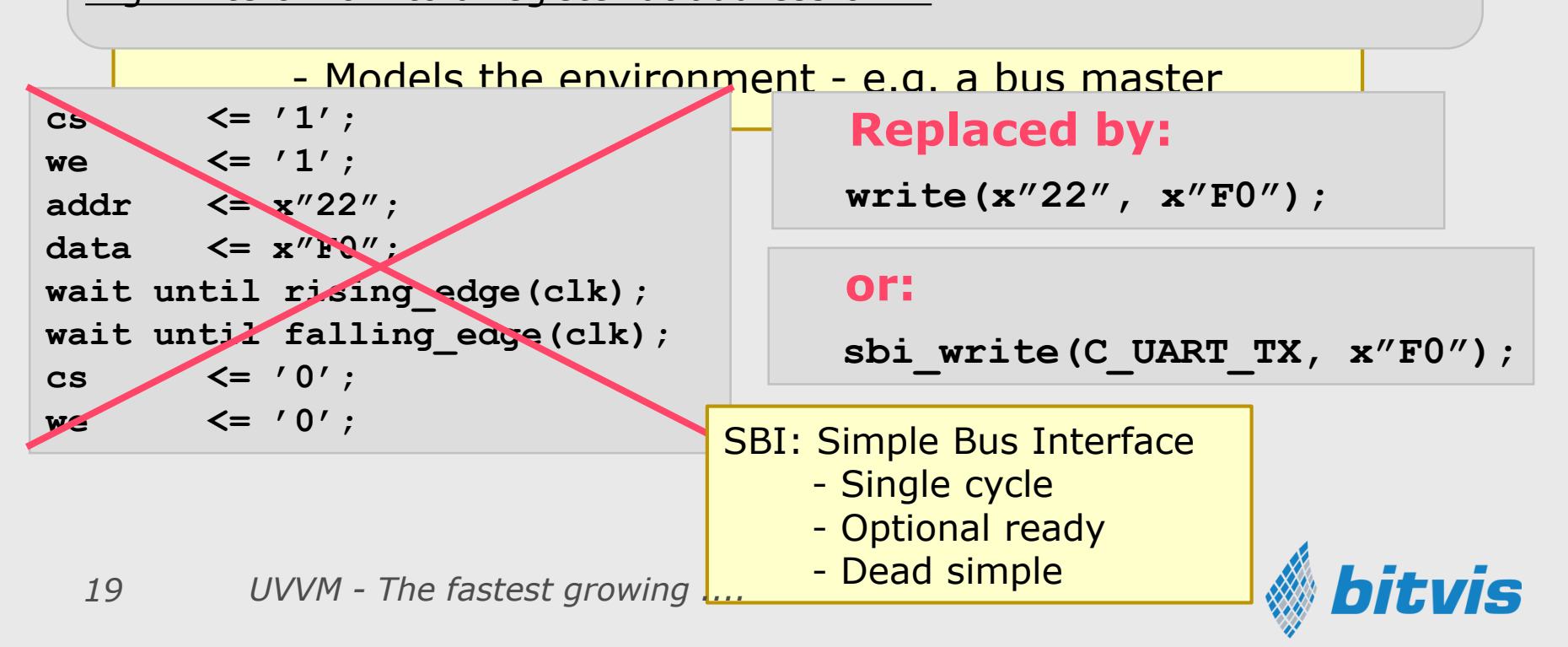

### BFMs to handle interfaces

■ Handle transactions at a higher level

- $\checkmark$  E.g. Read, Write, Send packet, Config, etc
- $\checkmark$  More understandable for anyone
- $\checkmark$  Simpler code & Improved overview
- $\checkmark$  Uniform style, method, sequence, result
- $\checkmark$  Easy to add several very useful features

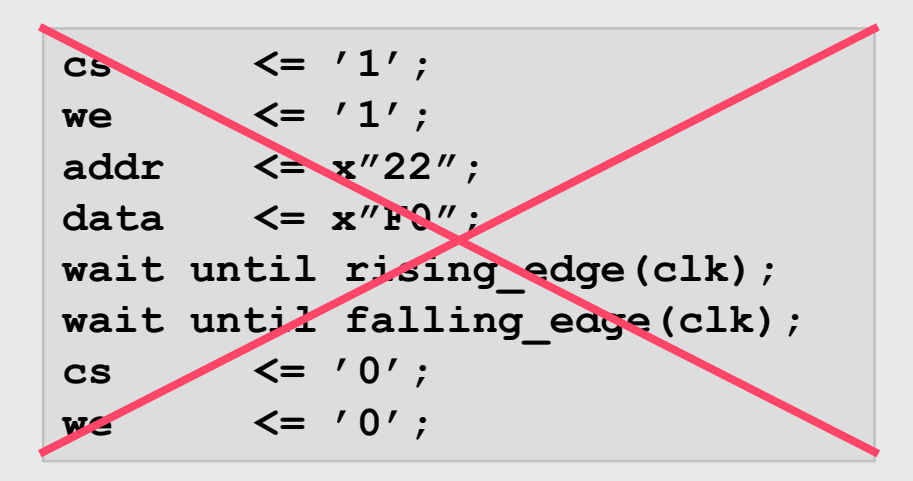

### **Replaced by:**

**write(x"22", x"F0");**

#### **or:**

```
sbi_write(C_UART_TX, x"F0");
```
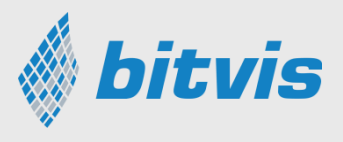

## Simple data communication

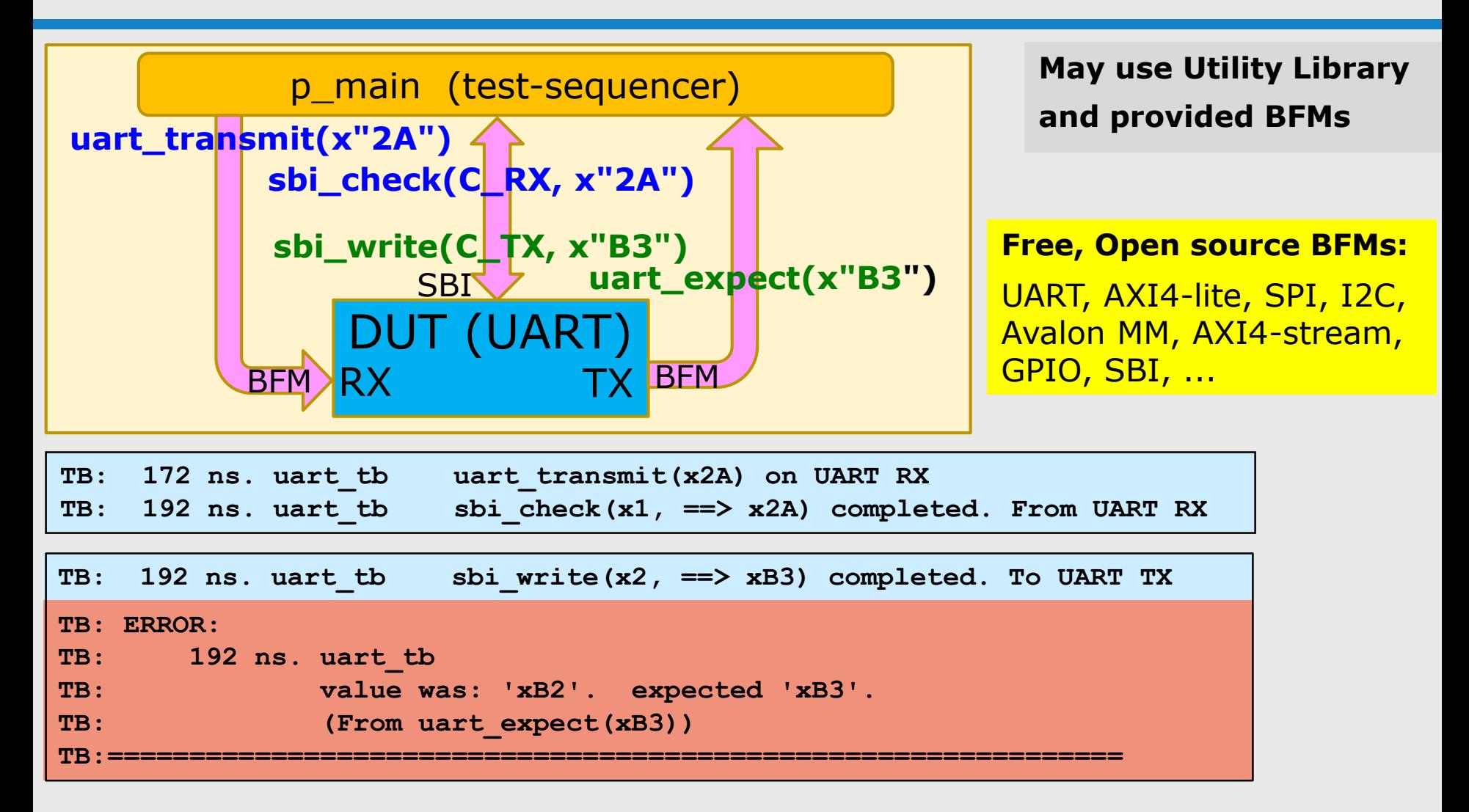

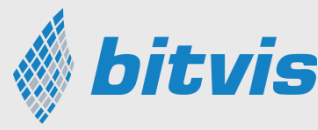

# Further testbench challenges

- Utility Library and BFMs are **great** for simple testbenches
- BUT Additional challenges for more complex verification:
	- Cycle related corner cases are almost never tested
	- Difficult to get an overview for DUT with multiple interfaces
	- Split transactions are cumbersome to control
	- Difficult to synchronize stimuli/checks on multiple interfaces
	- Several central sequencers often have to be coordinated
	- The sequence of events is often difficult to follow
	- Debugging is often terrible
	- Functional coverage often too low
	- Inefficient testbench reuse within a single project
	- Inefficient testbench reuse from one project to another

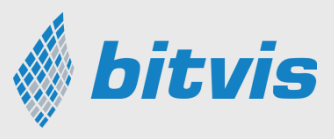

# The SW/HW interface

- Inherently a lot of parallel activity and huge complexity
	- SW/User cannot possibly control all the details inside each module at all times
	- SW/user thus issues pre-defined commands (register setup)
- SW and Design Harness (HW) are totally separated
	- Enables separate and independent work
	- SW is often a magnitude more work than HW  $\rightarrow$  Important to allow SW development to be as simple as possible
	- Thus often an abstraction layer in between to allow higher level programming

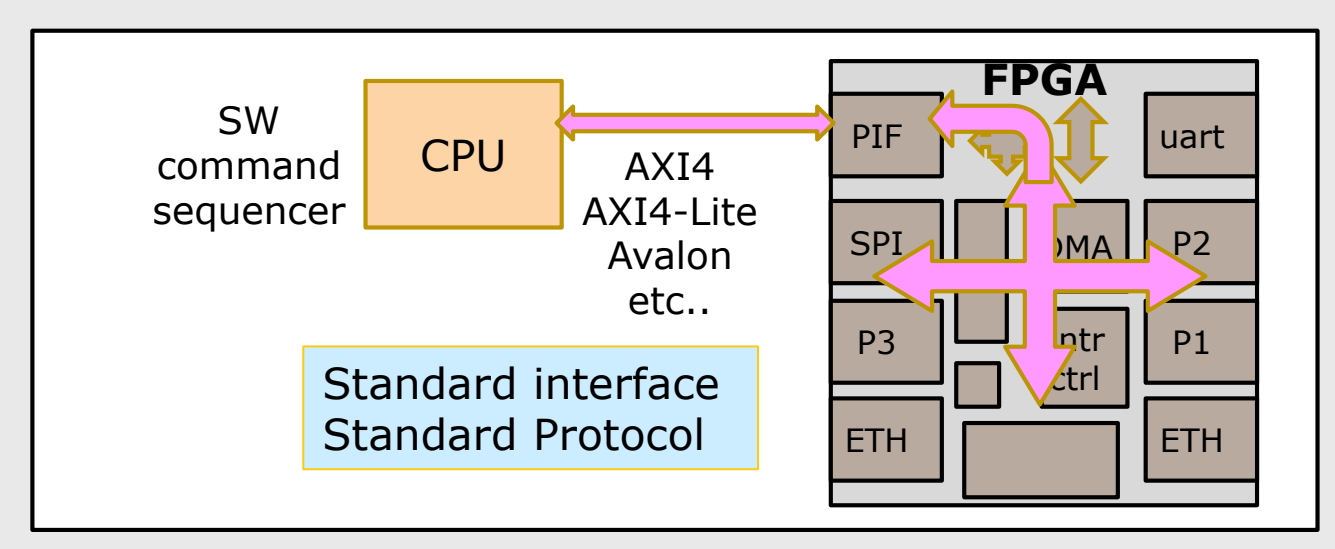

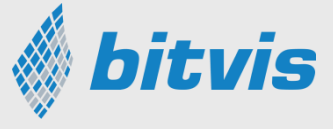

*23 UVVM - Setting a standard...*

### Added for Mirror the SW/HW interfacendout version

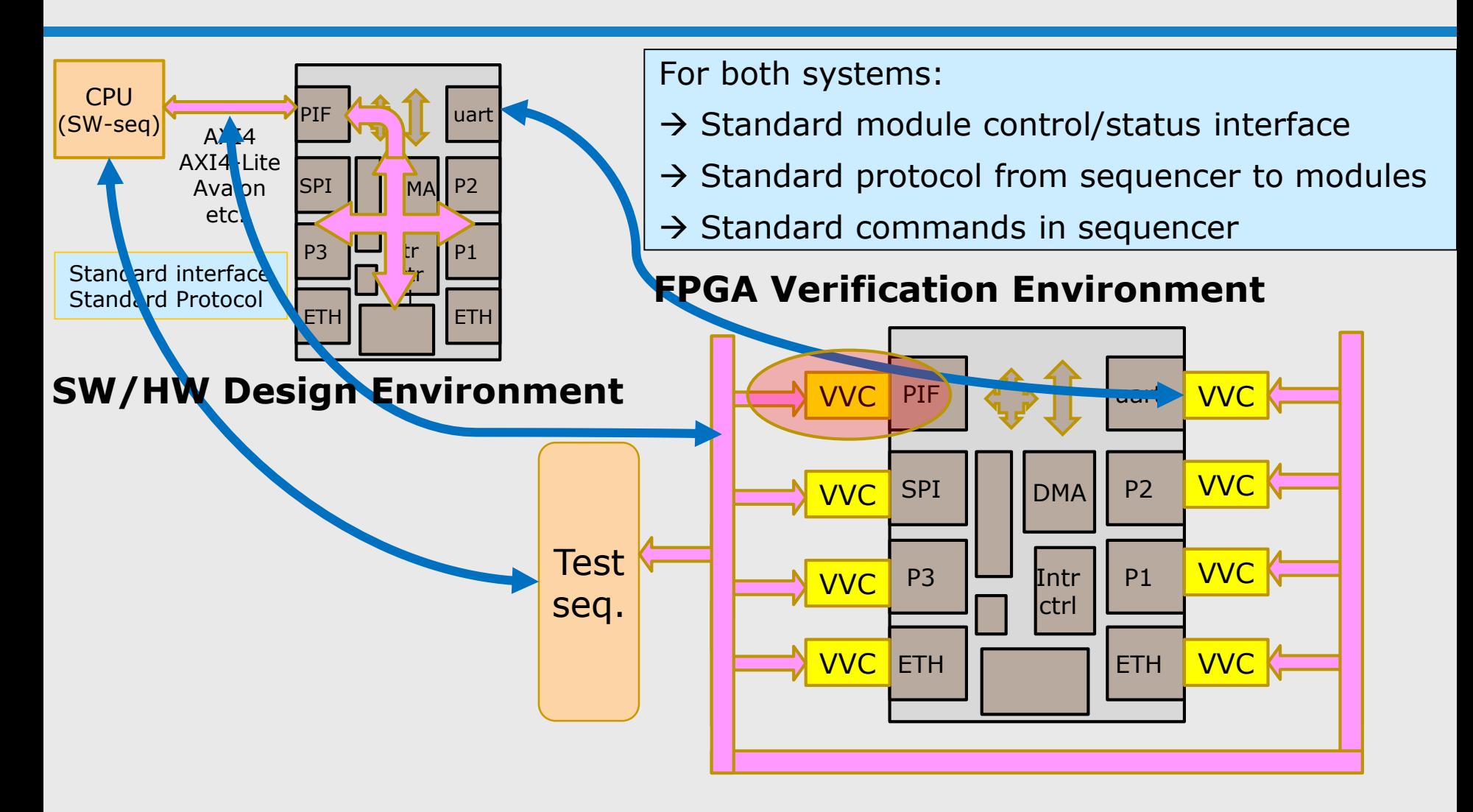

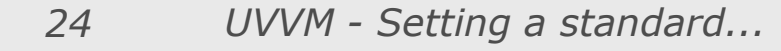

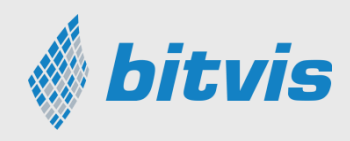

## Verification component

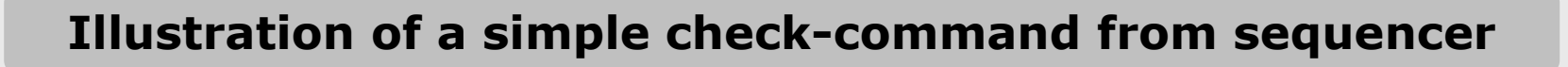

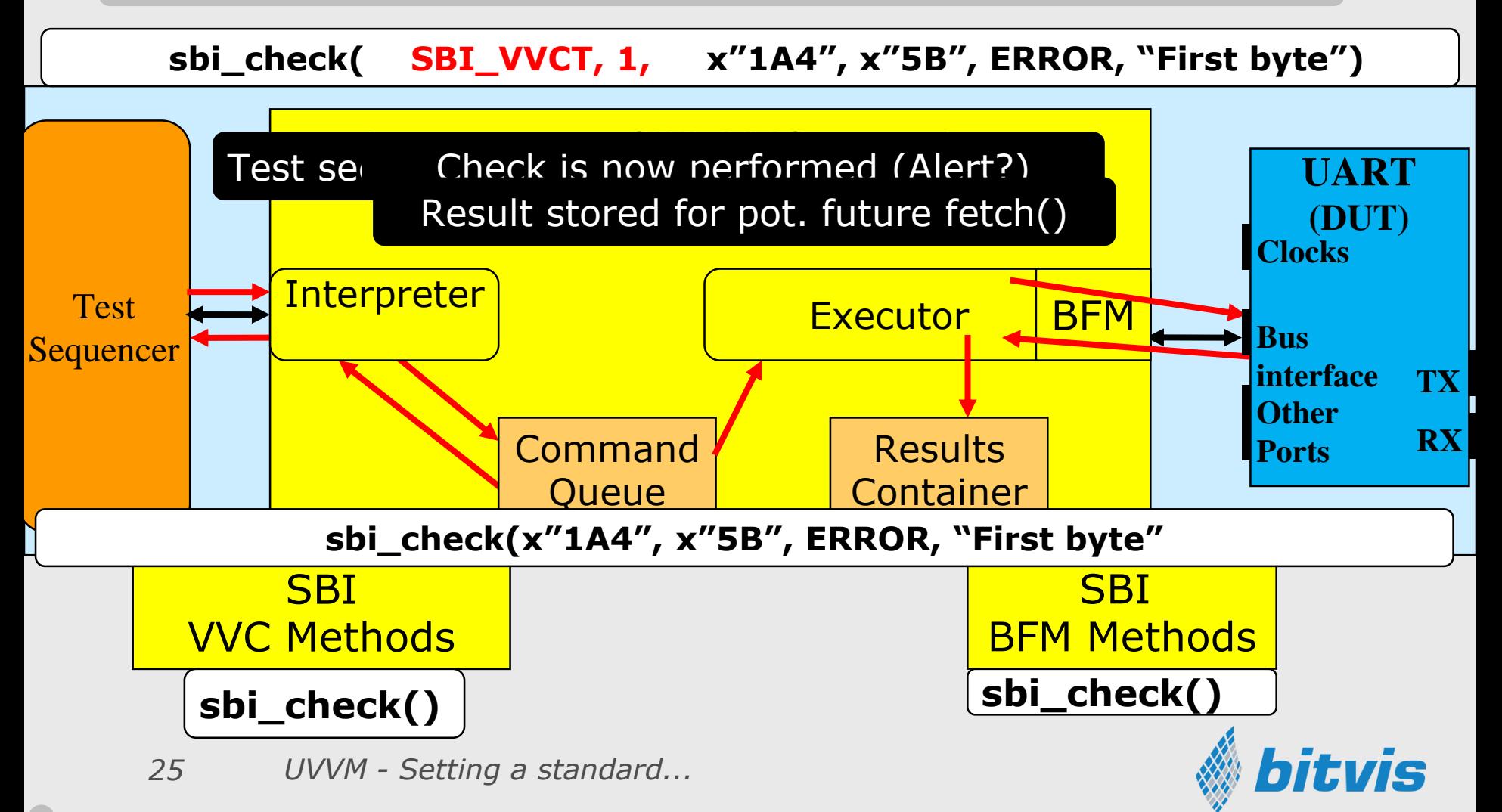

### Verification of more complex DUT: - Three main development areas

- 1: The complete Testbench with Test harness (optional hierarchy)
- 2: The Verification Components Encapsulated BFM - plus more
- 3: The Central Test Sequencer

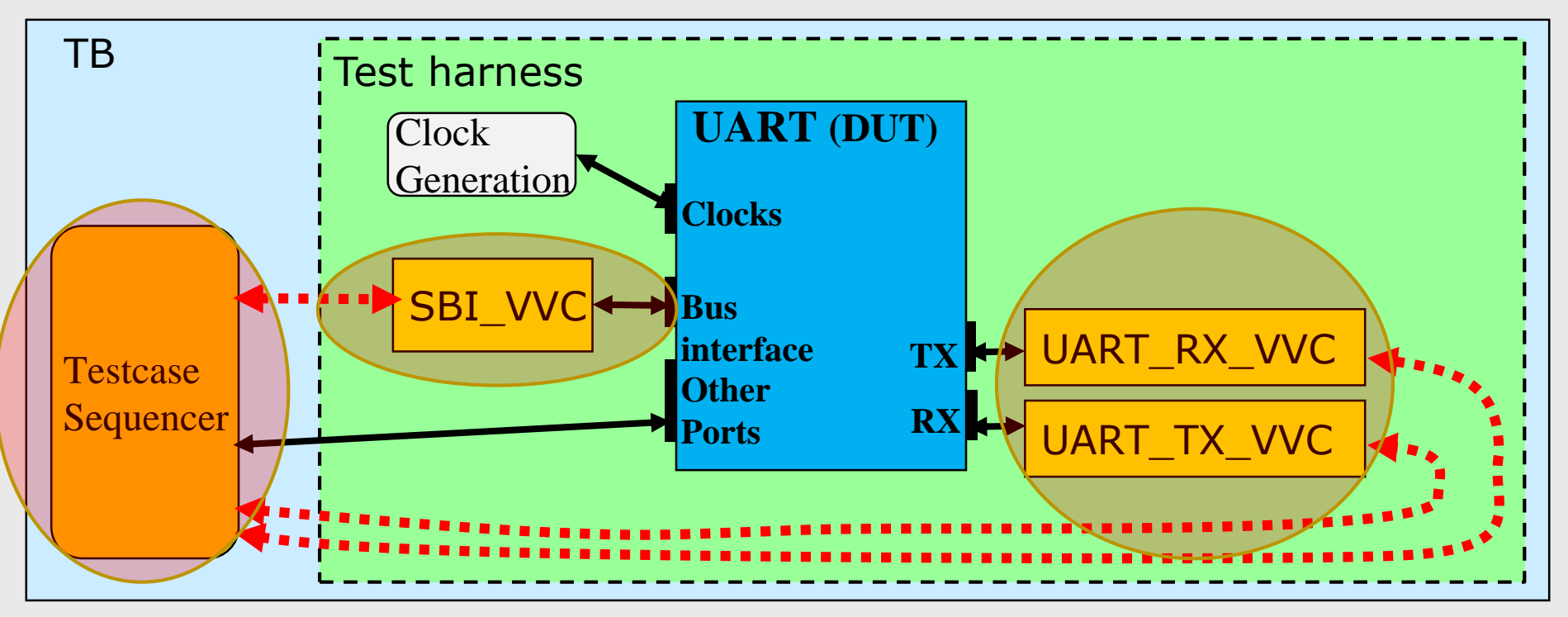

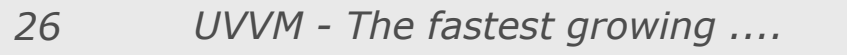

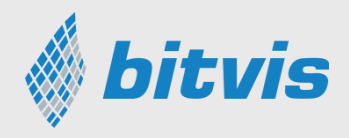

# 1:The UVVM testbench/harness

### **UVVM is LEGO-like**

- **Build test harness** 
	- Instantiate DUT and VVCs
	- Connect VVCs to DUT
- Build TB with test sequencer
	- Instantiate test harness
	- Include VVC methods pkg Connections included
	- No additional connections
	- VVCs could be inside DUT

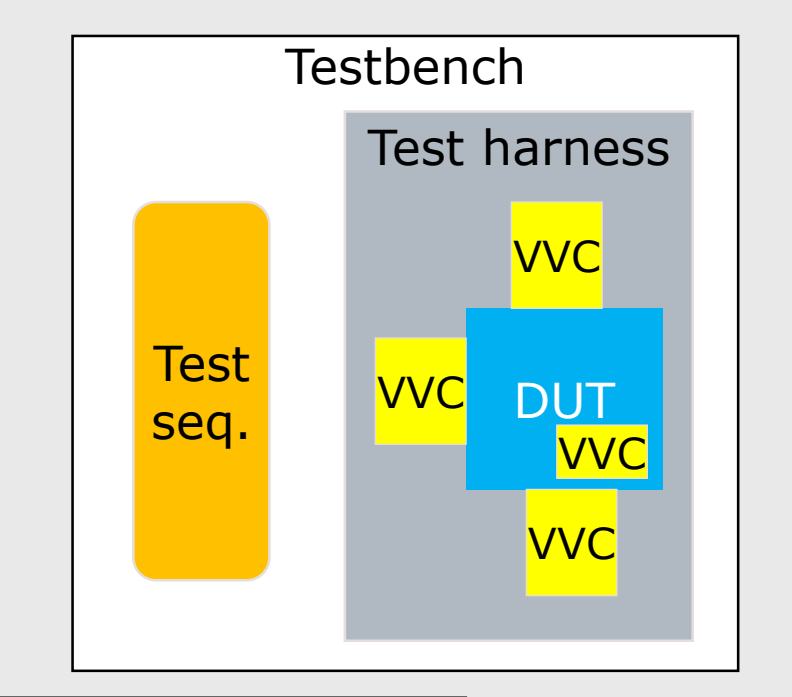

- $\rightarrow$  Standard global interface throughout test harness
- $\rightarrow$  Standard protocol from test sequencer to VVC

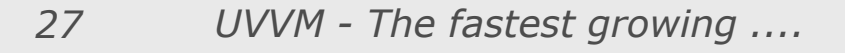

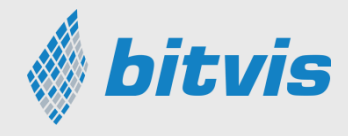

### 2: VVC: VHDL Verification Component

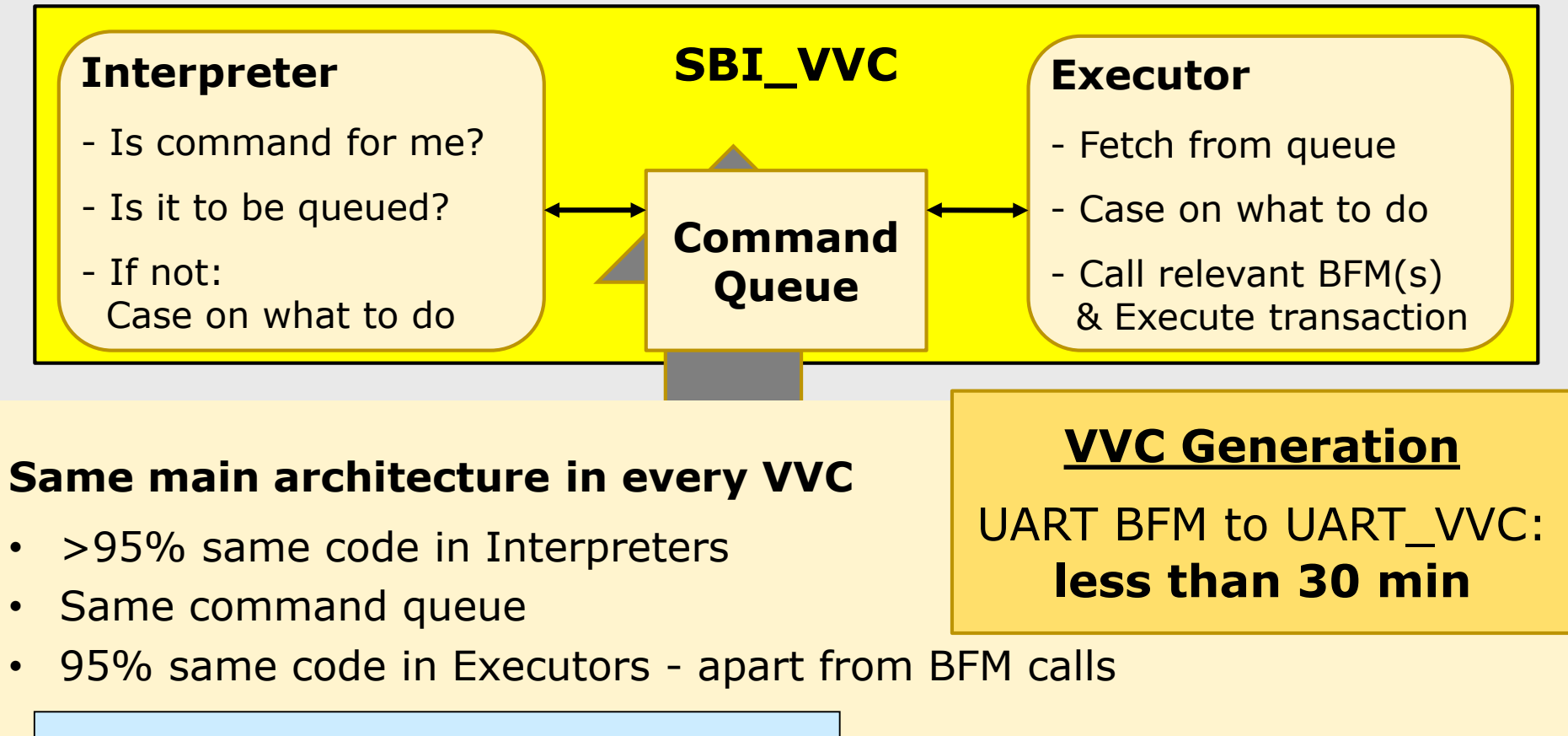

→ Standard VVC internal architecture

*28 UVVM - The fastest growing ....*

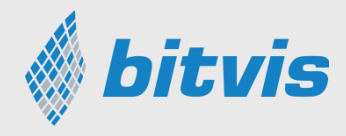

### 2: VVC: VHDL Verification Component

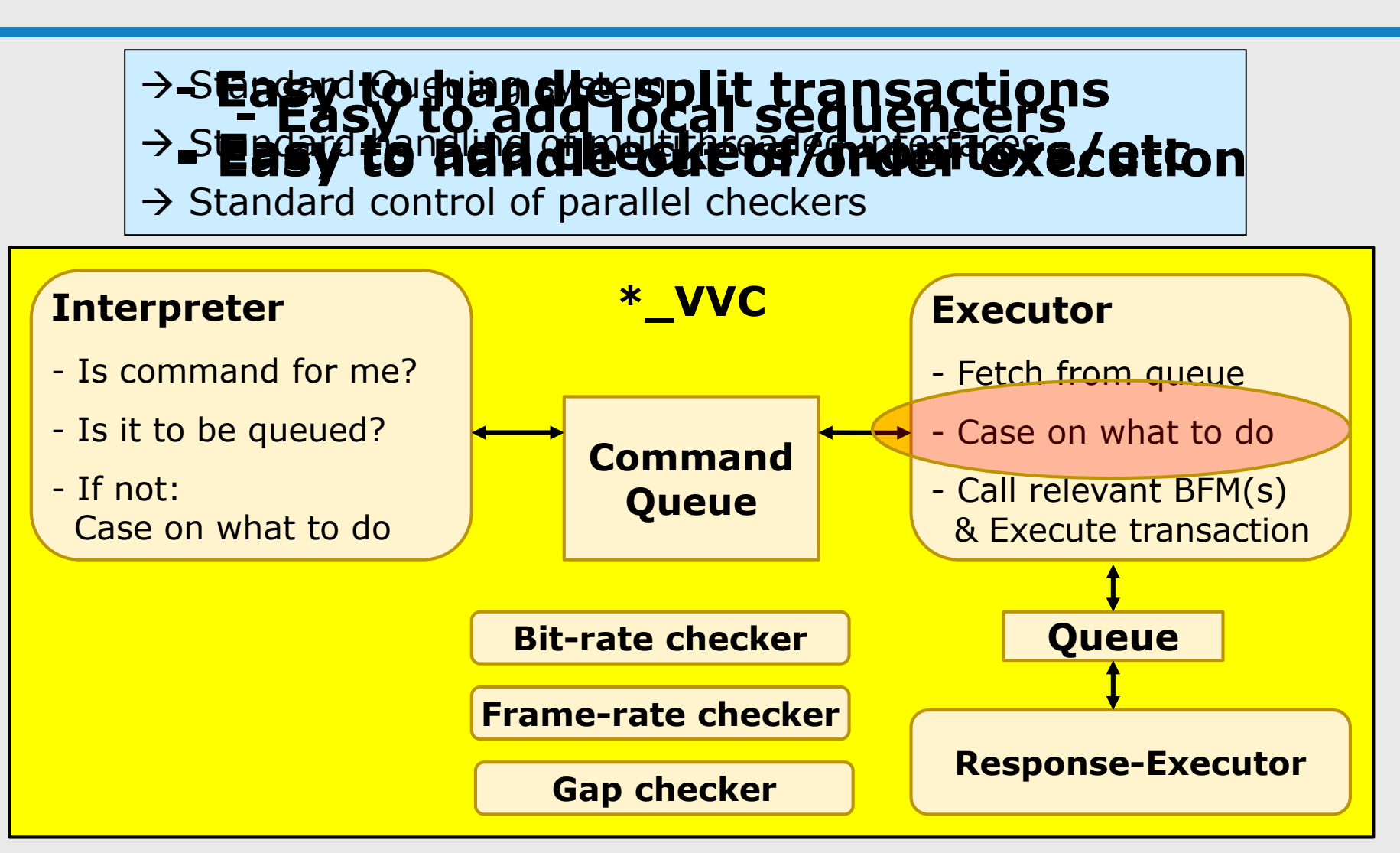

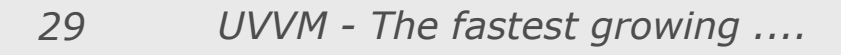

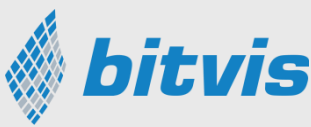

### 3: The test sequencer

(Based on very structured TB and VVCs)

- The sequencer is the most important part of the Testbench
- Most man-hours will be (or should be) spent here
- MUST be easy to understand, modify, maintain, ....

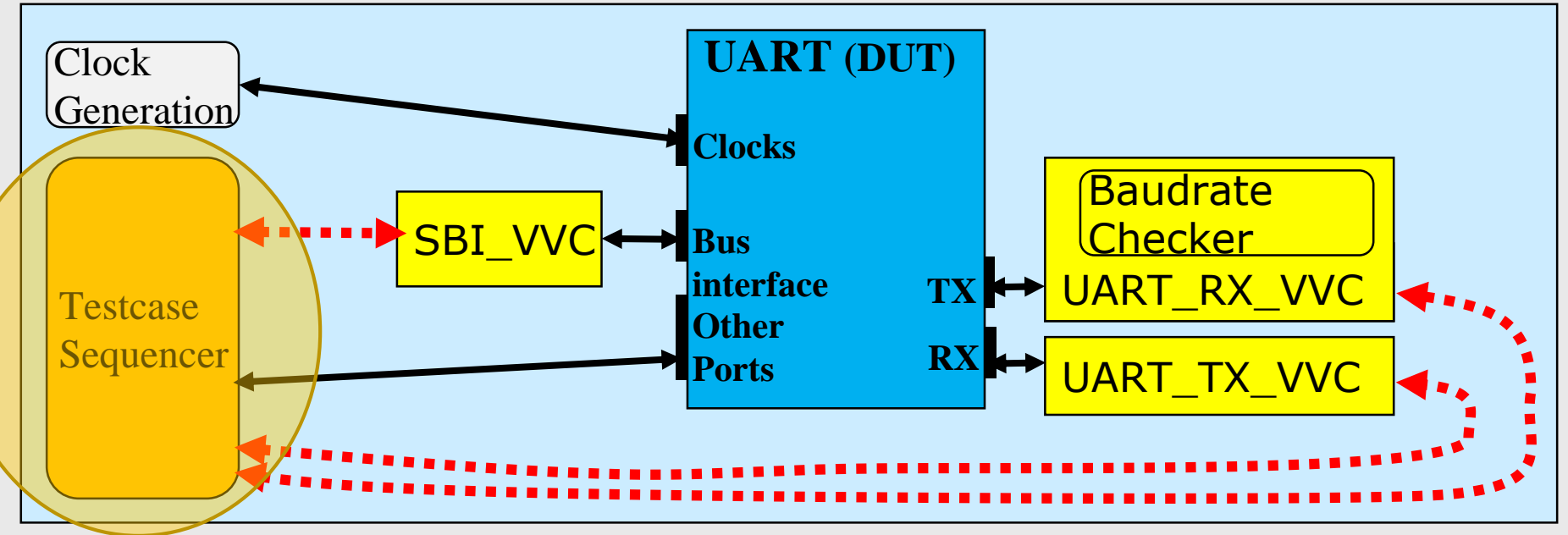

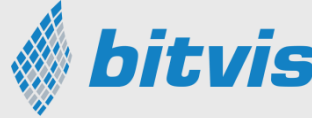

### Command sequence - **Transactions**

Test sequencer issues commands 1. Apply and check data:

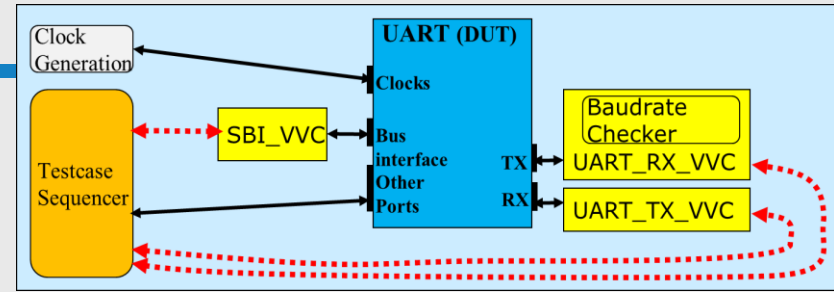

**sbi\_write(SBI\_VVCT,1, C\_ADDR\_TX\_DATA, x"A0", "Send byte UART TX"); uart\_expect(UART\_VVCT,1,RX x"A0", "Check byte from UART TX"); uart\_transmit(UART\_VVCT,1,TX x"A1", "Apply byte on UART RX"); wait for C\_FRAME\_PERIOD; sbi\_check(SBI\_VVCT,1, C\_ADDR\_RX\_DATA, x"A1", "Check UART RX byte");** 

→ Standard command distribution syntax → Standard handling of multiple instances - Synchronization between VVCs - Controlling the VVC behaviour and command flow to VVC Several additional common commands for:

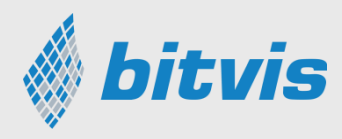

### Commands for **synchronization**

Test sequencer issues commands

**insert\_delay(SBI\_VVCT,1, 2 \* C\_CLK\_PERIOD);** await completion(UART VVCT,1,RX, 1 us, "Finish before ....."); **await\_unblock\_flag("my\_flag", 100 ns, "waiting for my\_flag") await\_barrier(global\_barrier, 100 us, "waiting for global barrier")**

await value(rx empty, '0', 0, 12\*bit period, ERROR, message);

→ Standard synchronization between any process or VVC  $\rightarrow$  Standard timeout and messaging

#### Included for handout version

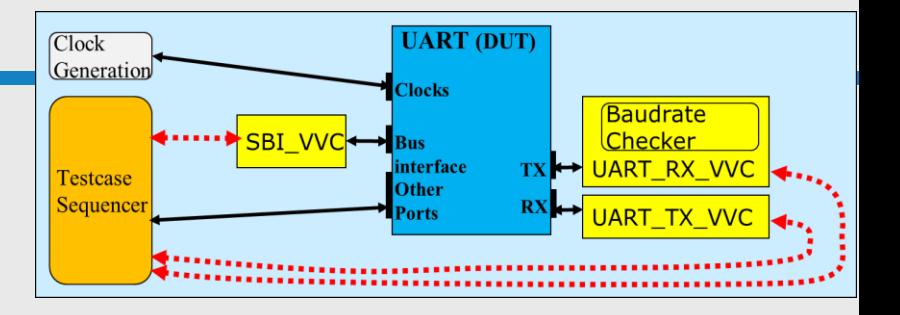

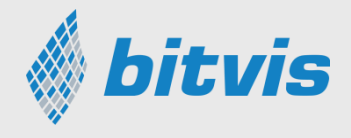

### Commands for **VVC control**

#### Included for handout version

Test sequencer issues commands

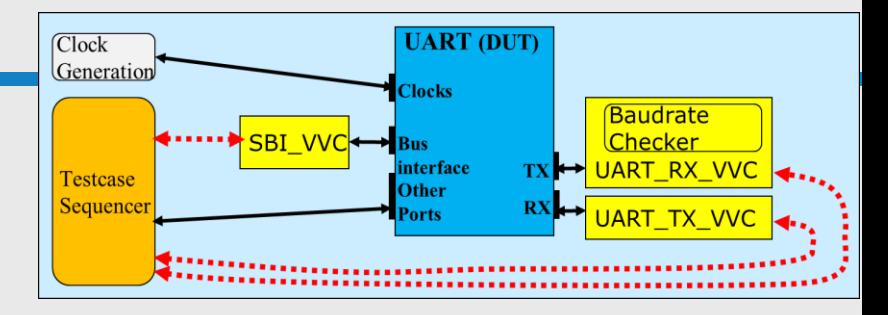

**flush\_command\_queue(SBI\_VVCT, 1, "Flushing command queue");**

**fetch\_result(SBI\_VVCT,1, v\_idx, v\_data, v\_ok, "Fetching data");**

**terminate\_current\_command(SBI\_VVCT, 1, "Terminating command");**

**get\_last\_received\_cmd\_idx(SBI\_VVCT, 1);**

**terminate\_all\_commands (VVC\_BROADCAST,"Terminating all commands");**

 $\rightarrow$  Standard set of common commands for all VVCs

 $\rightarrow$  Standard multicast and broadcast of common commands

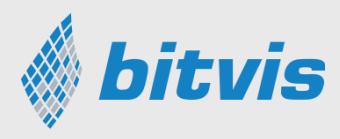

#### Included for **Debugging** Commands and new Nands of the Contractor

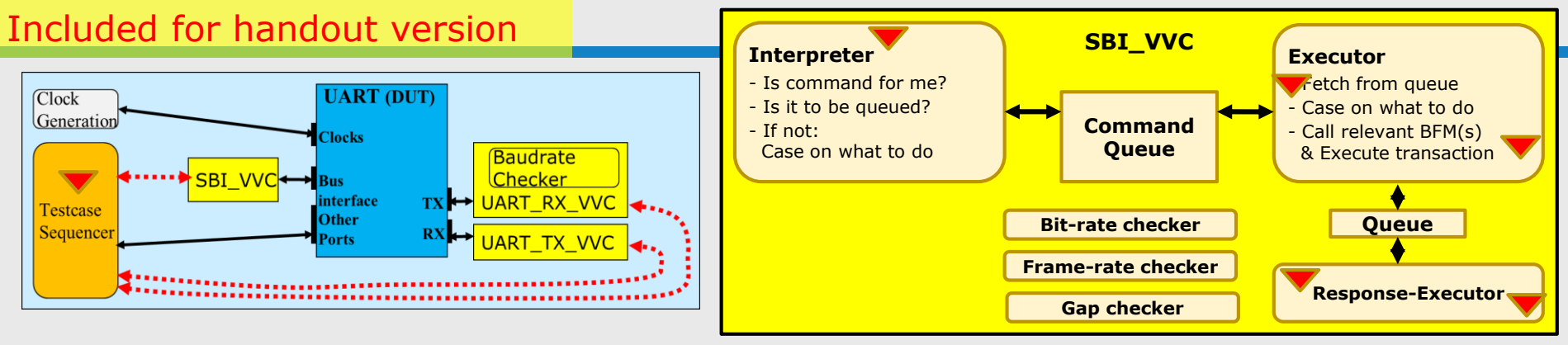

- Debugging TB is often more work than debugging the DUT...
- May follow the command through from test sequencer to execution
	- And automatically print out logs just by enabling verbosity

```
2045ns TB seq.(uvvm) ->uart_transmit(UART_VVC,1,TX, x"AA"): . [15]
2045ns UART_VVC,1,TX uart_transmit(UART_VVC,1,TX, x"AA"). Command received [15
2045ns UART_VVC,1,TX uart_transmit(UART_VVC,1,TX, x"AA") Will be executed [15]
3805ns UART_VVC,1,TX uart transmit(x"AA") completed. [15]
```
 $\rightarrow$  Standard debugging structure  $\rightarrow$  Standard debugging control

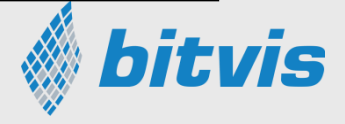

*34 UVVM - Setting a standard...*

### The ESA extensions

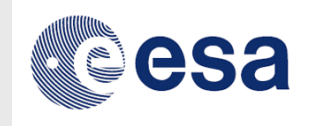

- ESA (European Space Agency) project on new UVVM extensions
- Intention: Improve FPGA quality and verification efficiency
- The extensions
	- **Scoreboarding**
	- **Monitors**
	- Controlling randomisation and functional coverage
	- Error injection
	- Local sequencer
	- Watchdog
	- Controlling property checkers
	- Req. vs Verif Matrix (Test coverage)

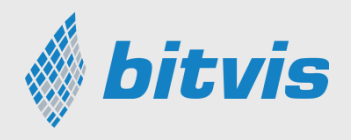

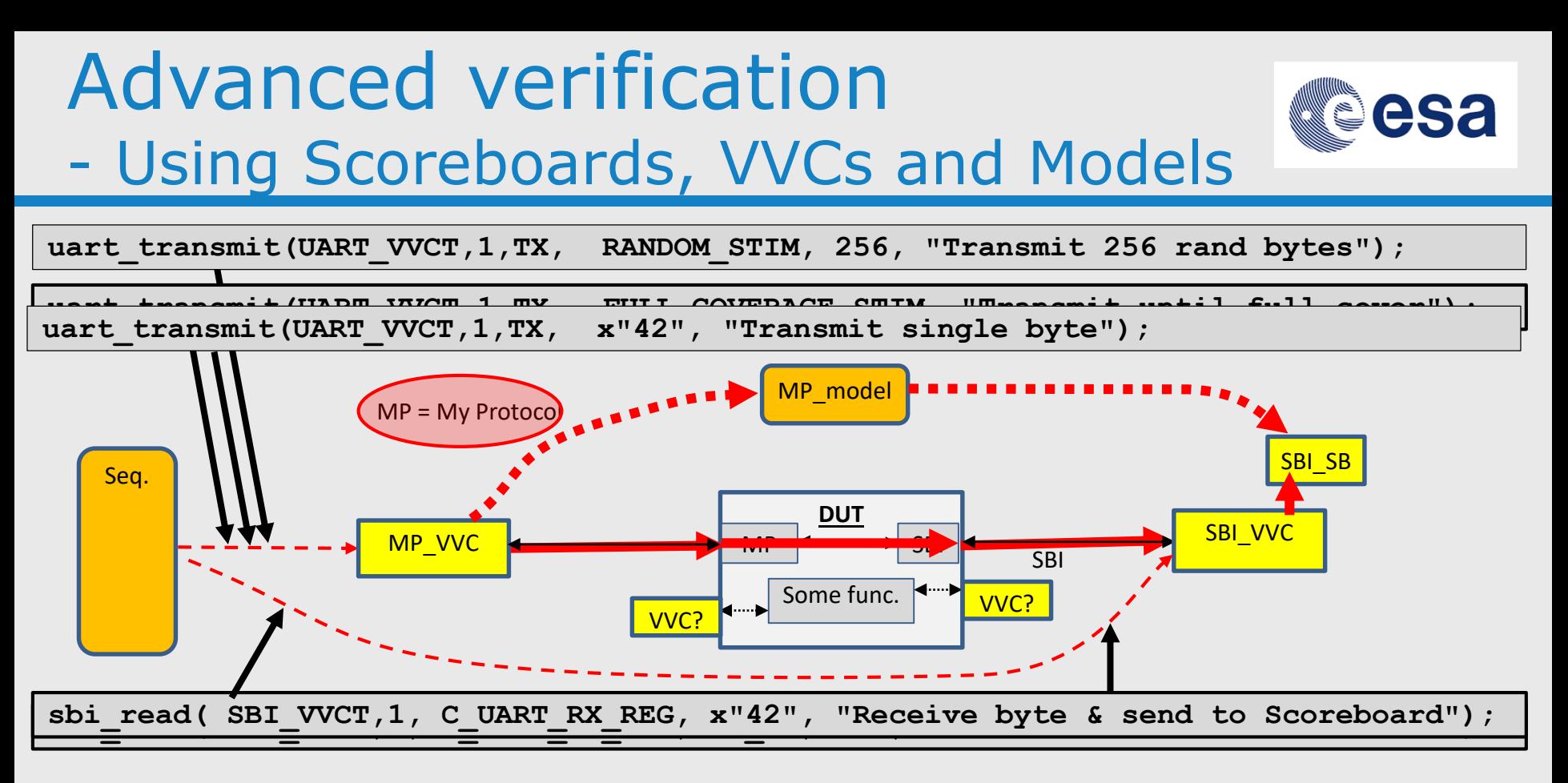

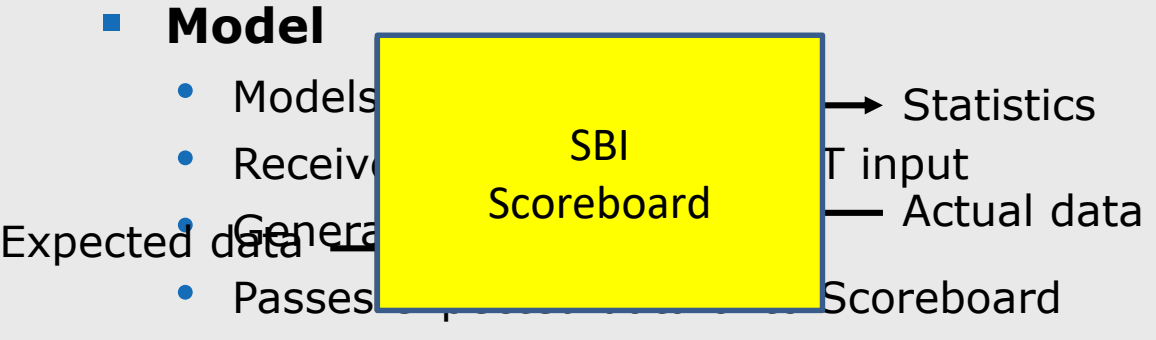

#### **Scoreboard**

- **→** Autonomous checks
- **→ Pass vs Fail**
- **→ Error++ count**
- $\rightarrow$  Multiple statistics

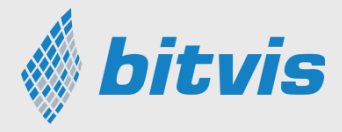

### Using monitors

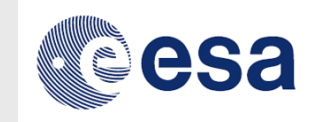

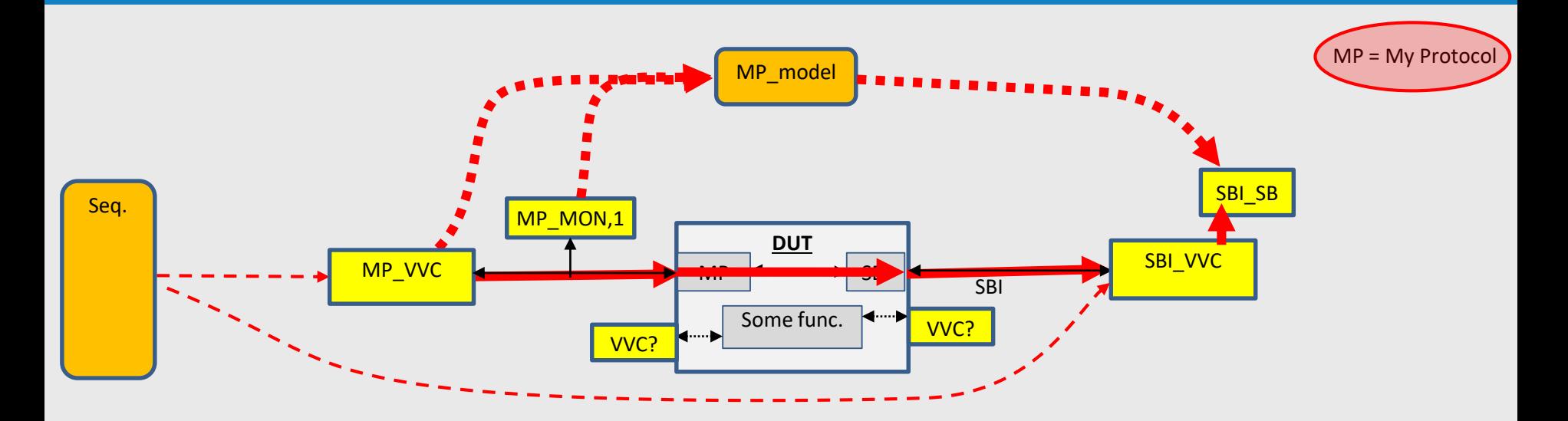

- Monitor
	- Analyses transaction directly on the DUT interface
	- Passes transaction to the Model

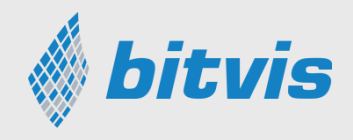

### Included for UVVM: Structure & Overview & Reuse Version

- Lego-like Test harness
- Reusable VVCs
- Reusable VVC structure
- **E** Simple synchronisation

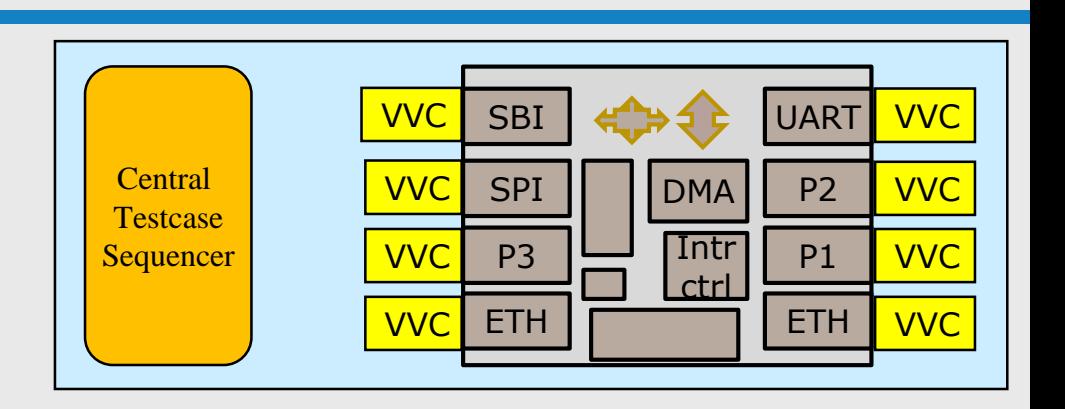

- handle any number of interfaces in a structured manner
- Clear sequence of event almost like pseudo code
- Test cases are simple to understand
- **E** simple debugging of TB and DUT

**Non UVVM BFMs and VVCs may easily be wrapped to UVVM**

**UVVM BFMs and VVCs may be used anywhere - exactly as is**

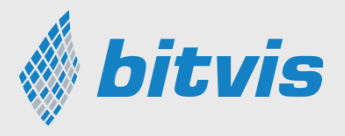

# Wishful thinking

**UVVM**

#### **Wouldn't it be nice if we could ...**

- handle any number of interfaces in a structured manner?
- reuse major TB elements between module TBs?
- reuse major module TB elements in the FPGA TB?
- read the test sequencer almost as simple pseudo code?
- recognise the verification spec. in the test sequencer?
- understand the sequence of event - just from looking at the test sequencer
- allow simple debugging of TB and DUT

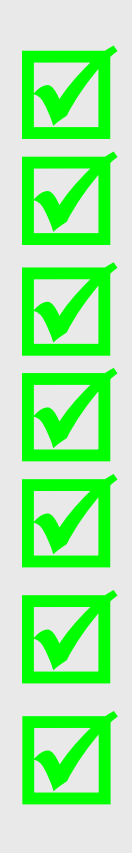

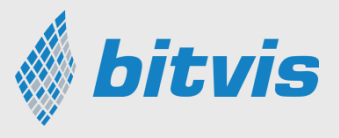

### Benefits of standardisation

- even more important for Open source..

- Same simple TB architecture independent of designer
- Same VVC architecture independent of designer
	- And almost independent of Interface
- Same commands from one VVC to another
	- Same behaviour and response from one VVC to another
	- Even simple for SW and HW designers to write and understand
- **Easy to make new VVCs** 
	- And for others to use it in all different ways
- **Established debug-mechanisms and support** 
	- Allows much faster and better debugging
- Same synchronization mechanism between any VVC and TB
- Easy to reuse major TB parts from one TB to another
- **Easy to share VVCs between anyone**

*40 UVVM - The fastest growing ....*

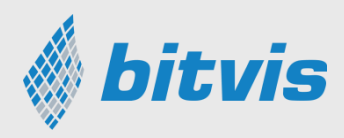

### UVVM – Used world-wide

- UVVM is used by
	- $\cdot$  10% of all FPGA designers world-wide  $*1$
	- (VHDL used by >60% world-wide. 80-90% in Europe)
	- ➔ UVVM: Used by approx 20% of all VHDL FPGA designers
- From almost zero 3 years ago...

#### ➔ **Fastest growing verification methodology in the world**

Recommended by Doulos for Testbench Architecture

#### ESA project to extend the UVVM functionality

\*1: According to Wilson Research, October 10, 2018 (Survey executed spring 2018)

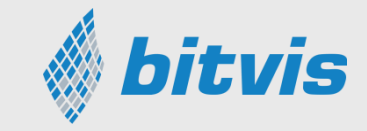

*41 UVVM - The fastest growing ....*

# **Summary**

UVVM runs on GHDL (open source)

- Huge improvement potential for more structured FPGA verification → UVVM is unlocking this improvement potential
- Massive improvement potential for testbench reuse → UVVM is a game changer for efficient reuse
- Most testbenches are difficult to understand ➔ UVVM: Easily understandable, maintainable, extensible
- There has been no standardisation for VHDL testbenches
	- → UVVM standardises Test harness, VVCs and Commands
	- → UVVM standardisation does not result in any lock-in

Testbench standardisations allow cooperation and compatibility

ESA project is extending UVVM | Community VVCs soon?

UVVM may save 1000-2000 hours on a complex project

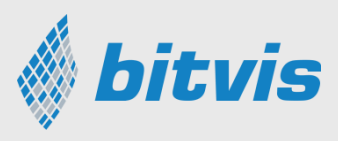

#### 3-day course: **Advanced VHDL Verification – Made simple**

Included for handout version

#### **Achieve the key aspects for ANY good testbench: Overview - Readability - Extensibility - Maintainability - Reuse**

- Using sub-programs and other important VHDL constructs for verification
- Making self-checking testbenches
- **■** Using logging and alert handling
- Applying value and stability checkers and waiting with a timeout for events
- Making your own BFM  $-$  and adding features to speed up verification and debugging
- Making directed and constrained random tests knowing where to use what or a mix
- Learning to use OSVVM randomization and functional coverage
- Applying OSVVM coverage driven tests in a controlled manner
- Using verification components and advanced transactions (TLM) for complex scenarios
- Target data and cycle related corner cases and verifying them
- **E** Learning to use UVVM to speed up testbench writing and the verification process

**Making an easily understandable and modifiable testbench even for really complex verification – and do this in a way that even SW and HW developers can understand them.**

#### More info under<https://bitvis.no/course-calendar/>

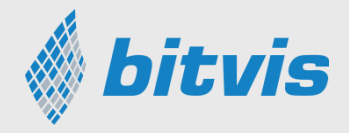